### V language types Cheat Sheet by [Durobot](http://www.cheatography.com/durobot/) via [cheatography.com/148384/cs/32362/](http://www.cheatography.com/durobot/cheat-sheets/v-language-types)

## Primitive types bool 8 bits, boolean string An immutable array of bytes. All Unicode characters are UTF-8. Indexing a string produces a byte, not a rune nor another string. Indexes correspond to bytes in the string, not Unicode code points. Use single or double quotes to denote strings. rune 32 bits, unicode code point (~character), alias for u32. To denote runes, use ` (backticks). i8 8 bits, signed integer i16 16 bits, signed integer int 32 bits, signed integer (the default int type) i64 64 bits, signed integer u8 8 bits, unsigned integer (alias for byte?) u16 16 bits, unsigned integer u32 32 bits, unsigned integer u64 64 bits, signed integer isize System-dependent signed integer, 64 bits on x64 usize System-dependent unsigned integer, 64 bits on x64 f32 32 bits, floating-point number f64 64 bits, floating-point number (the default float type)

### Runes

Can be converted to a UTF-8 string by using the.str() method: rocket  $:=$   $\sqrt{$   $\sqrt{}$ assert rocket.str() ==  $\sqrt{\cdot}$ 

Can be converted to UTF-8 bytes by using the.bytes() method:  $rkt := \forall$ 

assert rkt.by tes() ==  $[u8(0x f0), 0x 9f, 0x9 a, 0x8]$  $0<sub>1</sub>$ 

Hex, Octal, and Unicode escape sequences work in rune literals:

```
assert \lambda x61' == a'assert \lambda141' == \lambda<sup>'</sup>a<sup>'</sup>
assert \nu 0061' == 'a'
```
#### Multibyte literals work too:

assert  $\iota$  \u2605  $\iota$  ==  $\iota$   $\star$ assert `\u260 5`.b ytes() ==  $[u8(0xe2), 0x98, 0x85]$ assert  $\xrightarrow{\xe2} \x98 \cdot b \ytes() == [u8(0xe2), 0x98]$ assert  $\342 \ 230 \ .$ b ytes() ==  $[u8(0x e2) ,0x98]$ 

### String interpolation

### String interpolation (cont)

#### Format specifier pattern

\${varn ame :[f lag s][ wid th] [.p rec isi on] [type]}  $*$  flags: - to left-align output within the field, + to right-align (default), 0 (zd as the padding character instead of the default space \* width: integer value - minimum width of total field to output \* precision: an integer value preceded by a . Guarantees the number of the decimal point, if the input is a float. Ignored if integer. \* type: f or  $F$  - float, rendered as float; e or  $E$  - float, rendered as expone foat, small values rendered as float, large values as exponent; **d** - integas decimal;  $x$  or  $X$  - integer, rendered as hexadecimal;  $o$  - integer, rend b - integer, rendered as binary; s - string (almost never used). Format strings are parsed at compile time, specifying type can help deter  $x := 123.4567$ 

```
'[${int(x):010}]' // left-pad with 0 => [0000000123]
'[${10.0000::2}]' // strip insign ificant 0s at the \epsilon]
printl n(' ${1 0.1 234 :.2}') // => 10.12
println('[${10.0000:.2f}]') // show 0s at the end
```
### Arrays

```
A collection of data elements of the same type:
```

```
mut nums := [1, 2, 3]println(nums[0]) // `1` - zero-indexed
nums << 4 // appending element, [1, 2, 3, 4]
nums \lt\lt [5, 6] // appending array, [1, .., 5, 6]
1 in nums // true
x := nums[999] // panic, use or { default value }
```
### Arrays: Fields (read-only)

len: length - the number of pre-allocated and initialized elements in the array;

cap: capacity - the amount of memory space which has been reserved for elements, but not initialized or counted as elements. The array can grow up to this size without being reallocated.

```
mut nums := [1, 2, 3]println(nums.len) // "3"
println(nums.cap) // " 3" or greater
nums = [] // The array is now empty
println(nums.len) // " 0"
```
data is a field (of type voidptr) with the address of the first element. This is for low-level unsafe code.

Arrays: Initialization

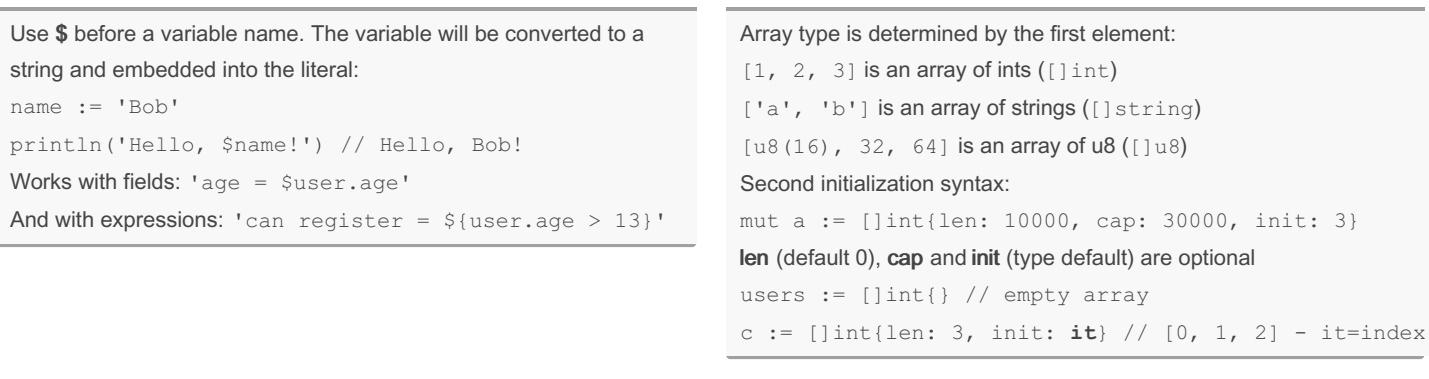

### By Durobot

[cheatography.com/durobot/](http://www.cheatography.com/durobot/)

Not published yet. Last updated 29th June, 2022. Page 1 of 8.

Sponsored by Readable.com Measure your website readability! <https://readable.com>

### V language types Cheat Sheet by [Durobot](http://www.cheatography.com/durobot/) via [cheatography.com/148384/cs/32362/](http://www.cheatography.com/durobot/cheat-sheets/v-language-types)

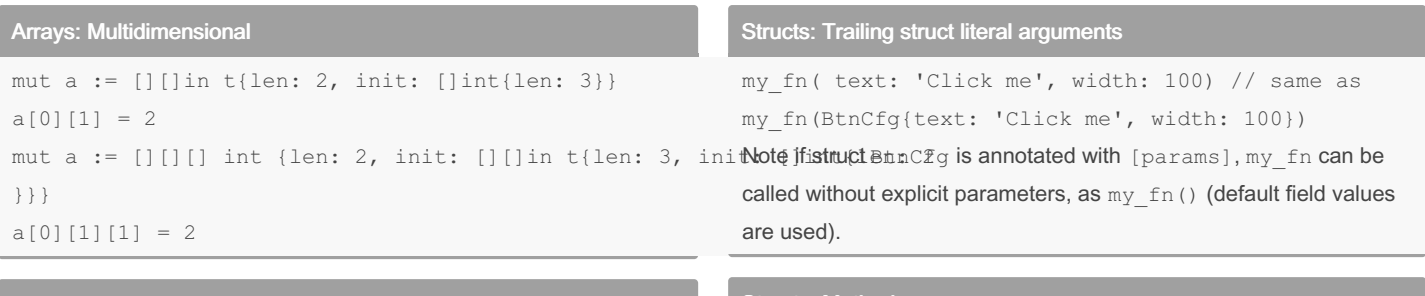

### Fixed size arrays

**Structs** 

Structs: Methods

Arrays with fixed size (length). You cannot append elements to them, nor shrink them! You dan gray modify their elements in place. Access to the elements of fixed size arrays is more efficient, they need less∄nemory)than)ordinary arrays, and unlike ordinary arrays, his / sel their data is on the stack, so you may want to use them as buffers if you do not want additional heap allocations.

Most methods are defined to work on ordinary arrays, not on fixed size arrays. You can convert a fixed size array to an ordinary array println(usr.can\_register()) // true

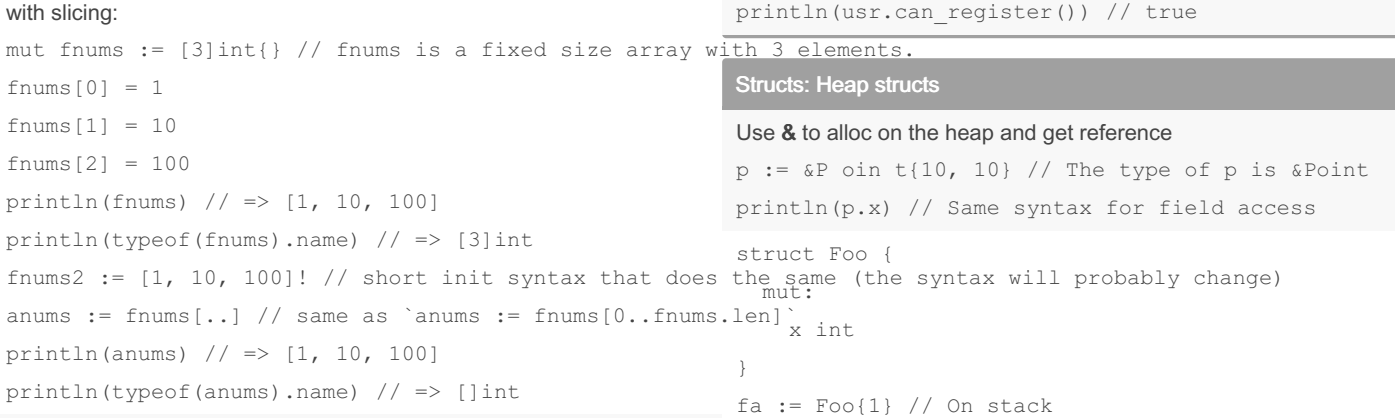

Note that slicing will cause the **data** of the fixed size array to be **copied to the newly created ordinary array<sub>copy</sub> of fa** 

```
a \cdot x = 2assert fa.x == 1assert a.x == 2mut fc := Foo{1} // Must be mut, as we
mut c := \frac{c}{c} // can't have mutable ref to immutable
c \cdot x = 2assert fc.x == 2println(c) // \& Foo{ x: 2 }, Note `\&`
```
Structs: Embedded

```
Structs are allocated on the stack.
struct Point {
 x int // immutable
  y int // immutable
}
mut p := Point {
 x: 10
  y: 20
}
println(p.x) // Struct fields access
p = Point{10, 20} // Alt syntax when \leq 3 fields
Struct fields are private (accessible within the module) and
immutable by default. This can be changed with pub and mut
modifiers. There are 5 options in total:
struct Foo {
 a int // private immutable (default)
mut:
 b int // private mutable
 c int // another one
pub:
 d int // public immutable (readonly)
pub mut:
 e int // public, mutable only in parent module
 __global: // Not recommended
  f int // public and mutable everywhere
}
Structs: Default field falues
struct Foo { // fields are zeroed by default
 n int // n is 0 by default
```

```
struct Size {
mut:
  width int
 height int
}
fn (s \&Size) area() int { return s.width * s.height
struct Button {
 Size // Size fields /me thods embedded in Button
  title string
}
mut button := Button {
 title: 'Click me'
 height: 2
}
button.width = 3
assert button.area() == 6 // Use explicit struct name
assert button. Si ze.a rea() == 6 // ambiguous fields
Initialize embedded struct:
mut button := Button {
 Size: Size {
    width: 3
    height: 2
  }
}
Or assign values:
```

```
button.Size = Size {
 width: 4
 height: 5
```
### Numbers

}

```
a := 123 // Declare a new int variable, assigning 123
a := 0x7B // Same int variable in hexade cimal notat:
n
b := 0b01111011 // Same in binary notation
c := 0o173 // Same in octal notation
can be used as a separator: 1_{000000} 000 0b0 11_{3} 122.55 0xF
0o17_3
```
 $\ddagger$ 

}

By Durobot [cheatography.com/durobot/](http://www.cheatography.com/durobot/)

a []int // a is allocated (`[]in  $t$ {}`) by defaul

r int [required] // must be initia lized by hand

 $=$  Foo{} // Error, r must be initia lized explicitly

s string // s is '' by default

p int = -1 // custom default value

Not published yet. Last updated 29th June, 2022. Page 2 of 8.

Sponsored by Readable.com Measure your website readability! <https://readable.com>

### V language types Cheat Sheet by [Durobot](http://www.cheatography.com/durobot/) via [cheatography.com/148384/cs/32362/](http://www.cheatography.com/durobot/cheat-sheets/v-language-types)

### Numbers (cont)

```
To declare variables of types other than int, use casting:
a := 164(123)b := u8(42)c := 116(12345)f := 1.0 // f64 is the default float type
f1 := f64(3.14) // f64 is the default float type
f2 := f32(3.14)f3 := 42e1 // 420
f4 := 123e-2 // 1.23
f5 := 456e+2 // 45600
```
### **Strings**

```
name := 'Bob'
assert name.len == 3 // number of bytes
name[0] == 18(66) // indexing gives a byte
name[1..3] == 'ob' // slicing \rightarrow string 'ob'
cr lf := '\r\n' // escape special chars like in C
assert '\xc0'[0] == u8(0xc0) // `\x##` hex number
aardvark := '\141a rdvark' // \### octal
star_str := '\u2605' // * Unicode as hex `\u####`
assert star_str == '\xe2 \x98 \x85' // UTF-8
```
### For raw strings, prepend r. Escape handling is skipped:

s := r'hell o\n world' // the `\n` is two character s

### String operators

bobby := 'Bob' + 'by' // "Bobby" mut s := 'hello ' s += 'world' // " hello world" println('age = ' + 10.str()) // must be same type

#### Converting strings to integers

 $'42'.int() == 42 // all$  $'0xc3'.int() == 195 // int$  $'0010'.int() == 8 // literals$ '0b1111\_0000\_1010'.int() == 3850 // are  $'-0b1111$  0000  $1010'.int() == -3850 // supported$ 

### Converting strings to runes

'Bob'.r unes()  $// == ['B', 'o', 'b']$ 

### Converting strings to bytes

'Bob'.b ytes()  $// == [u8(66), 111, 98]$ 

Array methods

### Array methods (cont)

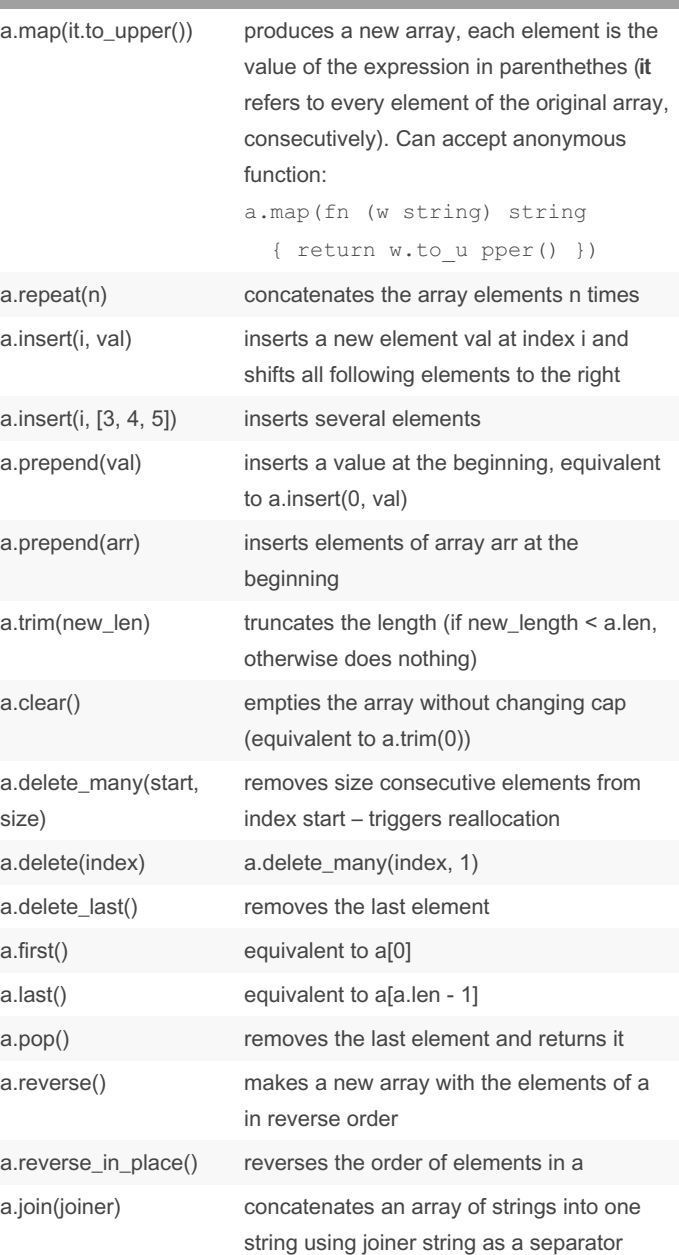

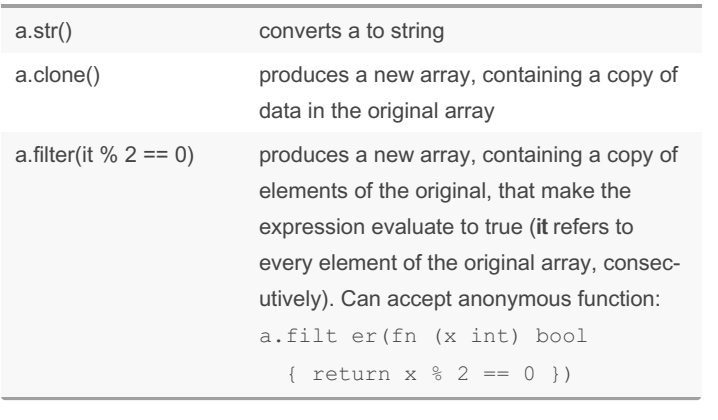

By Durobot

[cheatography.com/durobot/](http://www.cheatography.com/durobot/) Not published yet. Last updated 29th June, 2022. Page 3 of 8.

Sponsored by Readable.com Measure your website readability! <https://readable.com>

### V language types Cheat Sheet by [Durobot](http://www.cheatography.com/durobot/) via [cheatography.com/148384/cs/32362/](http://www.cheatography.com/durobot/cheat-sheets/v-language-types)

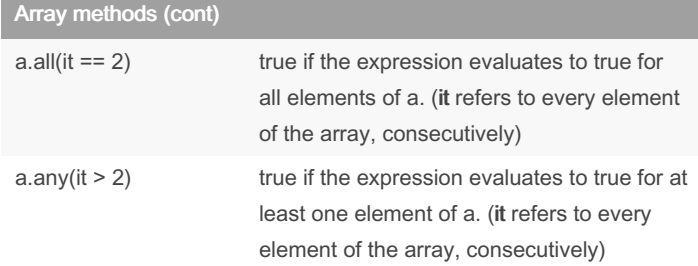

### Array methods: Chaining

```
// using filter, map and negatives array slices
files := ['pipp o.jpg', '01.bmp', '_v.txt', 'img_0 2.jpg', 'img_01.JPG']
// Empty arrays
filtrd := files.f il ter (it #[- 4..].t o_l ower() == '\frac{\pi}{2}foglomap(\frac{\pi}{2}ut\frac{d}{d}u
pper())
// ['PIPP O.JPG', 'IMG_0 2.JPG', 'IMG_0 1.JPG']
                                                                 a#[20..10] // []
                                                                 a#[20..30] // []
```
Array slices

### Array slices: Negative indexing

```
Negative indexing starts from the end of the array towards the start,
for example -3 is equal to array.len - 3. Negative slices have a
different syntax: a#[..-3]. The result is "locked" inside the array.The
returned slice is always a valid array, though it may be empty:
```

```
a := [0, 1, 2, 3, 4, 5]a \# [-3..] // [3, 4, 5]a#[-20..] // [0, 1, 2, 3, 4, 5]
a\#[-20:-3]/ (0, 1, 2]
a \# [\ldots -1] // [0, 1, 2, 3, 4]
```

```
Maps
```
Keys can be strings, runes, integers, floats or voidptrs.

```
mut m := map[st rin q]int{} // string keys and int value
m['one'] = 1m['two'] = 2println(m['one']) // "1"
println(m['bad_key']) // "0"
println('bad key' in m) // `in` to detect if such key
println(m.keys()) // ['one', 'two']
m.delete('two')
Map can be initialized using this short syntax:
```
numbers := { 'one': 1 'two': 2 }

```
If a key is not found, a zero value is returned by default:
println({ 'abc': 'xyz' }['bad key']) // ''
println({ 1: 123, 2: 456 }[3]) // 0
```
Or use an or {} block to handle missing keys:  $mm := map[string]int\{\}$ 

```
val := mm['ba d key'] or { panic('key not found') }
```
Check if a key is present and get its value (if present):

 $m := \{ 'abc': 'def' \}$ 

```
if v := m['abc'] { printl n('the map value for that
```
Unions

A slice is a part of a parent array. Initially it refers to the elements between two indices separated by a .. operator. If a right-side index is absent, it is assumed to be the array length. If a left-side index is absent, it is assumed to be 0.

Slices are arrays themselves (they are not distinct types).

nums := [0, 10, 20, 30, 40] nums[1..4] // [10, 20, 30] nums[..4] // [0, 10, 20, 30] nums[1..] // [10, 20, 30, 40]

A slice is always created with the smallest possible capacity  $cap ==$ len. Because of this, when the size of the slice increases, it is immediately reallocated and copied to another memory location, becoming independent from the parent array (copy on grow). In particular pushing elements to a slice does not alter the parent:

```
mut a := [0, 1, 2, 3, 4, 5]mut b := a[2..4]b[0] = 7 // `b[0]` is referring to `a[2]`
println(a) // [0, 1, 7, 3, 4, 5]
b << 9 // b is reallocated
println(a) // [0, 1, 7, 3, 4, 5] no change
println(b) // [7, 3, 9]
```
Appending to the parent array may or may not make it independent from its child slices. The behaviour depends on the parent's capacity and is predictable:

```
mut a := []int{len: 5, cap: 6, init: 2}
mut b := a[1..4]a << 3 // no realloc - fits in cap
b[2] = 13 // a[3] is modified
a << 4 // cap exceeded, reallocated
b[1] = 3 // no change in a
println(a) // [2, 2, 2, 13, 2, 3, 4]
println(b) // [2, 3, 13]
```
### Call .clone() on the slice, if you want an independent copy right away:

```
mut a := [0, 1, 2, 3, 4, 5]mut b := a[2..4].clone()
b[0] = 7 // NOT referring to a[2]
println(a) // [0, 1, 2, 3, 4, 5]
println(b) // [7, 3]
```
#### By Durobot

[cheatography.com/durobot/](http://www.cheatography.com/durobot/)

Not published yet. Last updated 29th June, 2022. Page 4 of 8.

Sponsored by Readable.com Measure your website readability! <https://readable.com>

### Just like structs, unions support embedding.

```
struct Rgba32 Co mponent {
  r byte
 b byte
  g byte
  a byte
}
union Rgba32 {
 Rgba32_Component
 value u32
}
clr1 := Rgba32 { value: 0x008811FF }
clr2 := Rgba32 {
 Rgba32 Component: Rgba32 _Co mponent { a: 128 }
}
sz := sizeof(Rgba32)
unsafe { // Union member access must be in unsafe block
  println('Size: ${sz}B, clr1.b: $clr1.b, clr2.b: $cl
}
```
Note that the embedded struct arguments are not necessarily stored in listed.